**Neuerungen in TUSTEP Version 2007** gegenüber Version 2006 (Übersicht) Stand: 6.12.2006 Projekt- und Dateinamen  $\{19\}$ Projekt- und Dateinamen dürfen außer Buchstaben von a-z, Ziffern und " " jetzt auch Minuszeichen enthalten, jedoch nicht mit Minuszeichen beginnen oder enden. Aufruf Starten des TUSTEP-Editors unter Windows außerhalb von TUSTEP-Sitzungen [{75}](#page--1-0) – Dateinamen mit Extension .tf oder .tstp mit der linken Maustaste anklicken – andere Dateinamen mit der rechten Maustaste anklicken und – – "Öffnen mit" auswählen, dann TUSTEP wählen – – "Senden an" auswählen, dann TUSTEP-Editor wählen (ggf. vorher mit #\*SEND2TUSTEP das Menü ergänzen) Auch Nicht-TUSTEP-Dateien können so mit dem TUSTEP-Editor bearbeitet werden. Kommandos  $\Xi$ ingabe  $\{84\}$ Bei der Kommando-Eingabe ist Einfügemodus voreingestellt. #DRUCKE und #PROTOKOLL,DRUCKE: [{109}](#page--1-0) Bei TYP=win–10 bzw. win–12 und GERAET=+ kann zu NAME ein Name in die Kopfzeile des Preview-Fensters eingefügt werden. Ist schon ein Fenster mit gleichem Namen vorhanden, wird dieses geschlossen.  $\texttt{HPROTOKOLL}$ , STARTE  $\{169\}$ Zweitprotokoll einschalten und löschen #TITEL, quelle=\* -std- datei, ziel=-std- datei [{191}](#page--1-0) Dateititel definieren / merken / übertragen  $\text{HUMWANDLE}$ , OPTIONEN = SYM  $\{201\}$ = ZIRKUMFLEX Zeichen F0xx wie xx aus Symbol-Font interpretieren Zirkumflex nicht als Steuerzeichen interpretieren #VERGLEICHE, MODUS=<> [{939}](#page--1-0) wie MODUS=WORT; Tags gelten auch dann als Wort, wenn sie nicht zwischen Blanks stehen Standard-Makros #\*VEMO, datei, modus, loeschen, protokoll

Vergleicht die mit der Editor-Anweisung h oder mit dem Kommando #HOLE geholten Daten mit den Originaldaten. 1

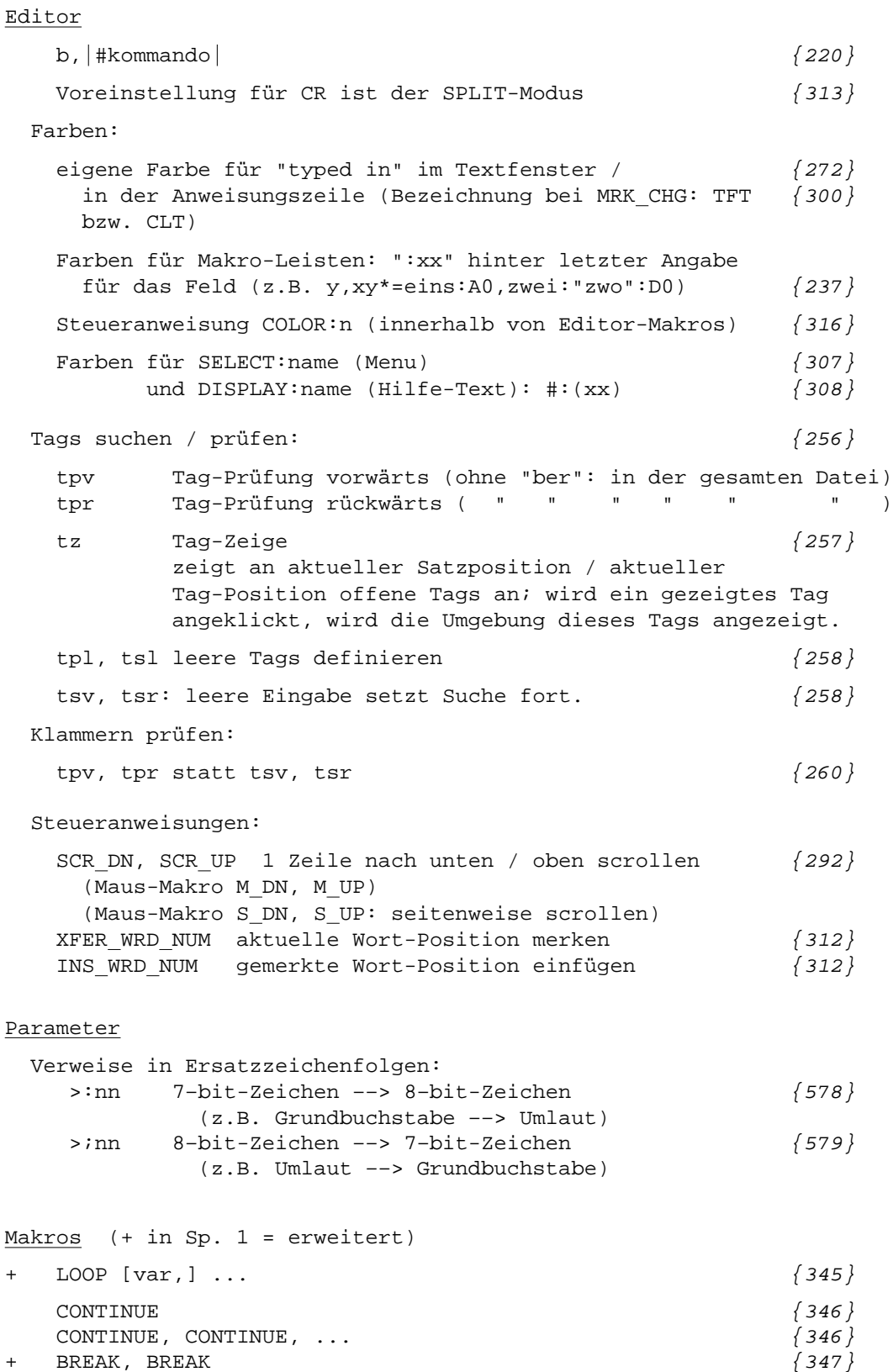

```
Wörterbücher
   DICTIONARY name CREATE[/EXACT][/TAGS] anzahl {352}
   DICTIONARY name ADD [/QUIET][/COUNT] key[,num[,cnt[,v1[,v2]]]]
  DICTIONARY name UPDATE [/QUIET][/COUNT] key, num, cnt, v1[,v2]
   DICTIONARY name LOOKUP [/COUNT] key, num[,cnt[,v1[,v2]]]
  DICTIONARY name ALTER [/COUNT] key, num[,cnt[,v1[,v2]]]
  DICTIONARY name EXCHANGE [/COUNT] key, num, cnt, v1[,v2]
   DICTIONARY name MATCH [/COUNT] key, num[,cnt[,v1[,v2]]]
   DICTIONARY name RECALL key, num[,cnt[,v1[,v2]]]DICTIONARY name UNLOAD key, num[,cnt[,v1[,v2]]]
  DICTIONARY name LOAD key[,num[,cnt[,v1[,v2]]]]
  DICTIONARY name SIZE anz
  DICTIONARY name RESET [/ALL] key
  DICTIONARY name CLEAR
   DICTIONARY name DELETE
           (/COUNT erhöht Zugriffszähler, /DISCOUNT erniedrigt ihn)
 Stapelspeicher
   STACK name CREATE anzahl \{355\}STACK name PUSH SPLIT var1, "...", var3, ... \{355\}STACK name PEEK | LOOK | POP | LIFO | FIFO [/EXIT] var1, var2, ... \{355\}STACK name SIZE anz \{356\}STACK name CLEAR \{356\}STACK name DELETE \{356\}Fehlersuche
   TRACE ALL \vert NOTHING \vert (nix) \{362\}TRACE \star var, ... \{362\}TUSTEP-Sitzung beenden
   TERMINATE \{363\}Dateiverwaltung
+ SET var = CREATE (name, typ-O, ...) {379}
 Datei- und Projektnamen
   SET status = UNIQUE (dateil, datei2, \dots) \{388\}Datum und Uhrzeit
   SET var = TIME () \{391\}SET var = TIME INTERVAL (DAYS | HOURS | MINUTES | SECONDS, t1, t2) \{391\}Sonstige Informationen
   SET var = VARIABLES (TUSTEP | SYSTEM) \{395\}Informationsabruf von WWW-Servern
   SET var = REQUEST (url, query string \vert *data) \vert 396}
 Variablen-Inhalte
+ SET var = CENTER (var, anzahl, erg) {398}
+ SET var = JOIN (var1, "...", var2, var3, ..., varn) {401}
+ SET var = SPLIT (var, trenner, var1, var2, ..., varn) {403}
```
4 TUSTEP Version 2007: Neuerungen gegenüber 2006

```
+ SET var = EXTRACT (var, apos, epos,num, anz, erg) {407}
   SET var = STRINGS (var, stab[, [ \cdot ]]a[ \cdot ]], [ \cdot ]]e[ \cdot ]][,
            \text{snum}[\text{, } \text{snz}[\text{, } \text{erg}]]]]) \{408\}+ SET var = ELIMINATE (var, apos, epos, num, anz, erg) {411}
   SET var = SUBSTITUTE (var, - , [|]a[|], [|]e[|], erg) \{412\}SET var = SUBSTITUTE (var, [ \; | \; ]stab[ \; | \; ], [ \; | \; ]a[ \; | \; ], [ \; | \; ]e[ \; | \; ], erg[ \; ,snum[ \; ,sanz]SET var = MARK (var, erg, klauf[, klzu[, num]]) {413}+ SET var = EXCHANGE (var, xtab, apos, epos, xnum, xanz {414}
             [,num, anz, xtabx])
   SET var = TURN (var, stab, [ \, | \, ]a[ \, | \, ], [ \, | \, ]e[ \, ]] [, xtab[,num[,anz]]]) \{419\}Teilzeichenfolgen / Zeilen
    SET var = ADJUST_SIZE (var1, var2, \dots) \{420\}SET var = SEPARATE (liste, auswahl[, raus]) \{426\}SET var = REVERSE (stern) {428}
 Wertelisten
    SET var = GET_VALUE (liste[, name[, wert]]) \{428\}SET var = SET_VALUE (liste, name, wert) \{429\}SET var = INSERT_VALUE (liste, name, wert, vor) {429}SET var = REMOVE_VALUE (liste, name[, wert]) \{430\}SET num = INDEX_VALUE (liste, name) {432}SET var = ADD_VALUES (liste1, liste2) \{431\}SET var = SORT_VALUES (liste[, namen]) \{431\}Tags
    SET \text{ var} = \text{START\_TAG} (var) \{434\}SET var = END_TAG (var) (var) \{435\}SET var = EMPTY_ELEMENT_TAG (var) {435}SET var = GET_ATTRIBUTE (tag[, name[, wert]]) \{436\}SET tag = SET_ATTRIBUTE (tag, name, wert) \{436\}SET tag = INSERT_ATTRIBUTE (tag, name, wert, vor) {437}SET tag = REMOVE_ATTRIBUTE (tag, name) \{437\}SET tag = ADD_ATTRIBUTES (tag1, tag2) \{437\}SET tag = SORT_AITRIBUTES (tag[, namen]) \{438\}SET list = SPLIT TAG (tag, name) \{438\}SET tag = JOIN_TAG (name, list) \begin{array}{c} (439) \\ (439) \end{array}SET \begin{bmatrix} 1 & 1 & 1 & 1 \\ 1 & 1 & 1 & 1 \\ 1 & 1 & 1 & 1 \\ 1 & 1 & 1 & 1 \\ 1 & 1 & 1 & 1 \\ 1 & 1 & 1 & 1 \\ 1 & 1 & 1 & 1 \\ 1 & 1 & 1 & 1 \\ 1 & 1 & 1 & 1 \\ 1 & 1 & 1 & 1 \\ 1 & 1 & 1 & 1 \\ 1 & 1 & 1 & 1 \\ 1 & 1 & 1 & 1 \\ 1 & 1 & 1 & 1 \\ 1 & 1 & 1 & 1 \\ 1 & 1 & 1 & 1 \\ 1 & 1 & 1 & 1 \\ 1 & 1 &SET var = CHECK TAGS (var, - | rtab, a1, e1, a2, e2) \{441\}Klammern
   {442}
 Sortieren
   SET num = ALPHA INDEX \{ 443 \}SET var = MIXED INDEX (var) \{444\}SET num = DIGIT INDEX (var) \{445\}SET var = INDEX SORT (var, num) \{445\}Decodieren / Codieren
+ SET var = DECODE (var, ROMAN | HEBREW, HEX2 | HEX4 | BYTE | DECIMALn) \{449\}+ SET var = ENCODE (var, ROMAN | HEBREW, HEX2 | HEX4 | BYTE | DECIMALn) \{451\}
```
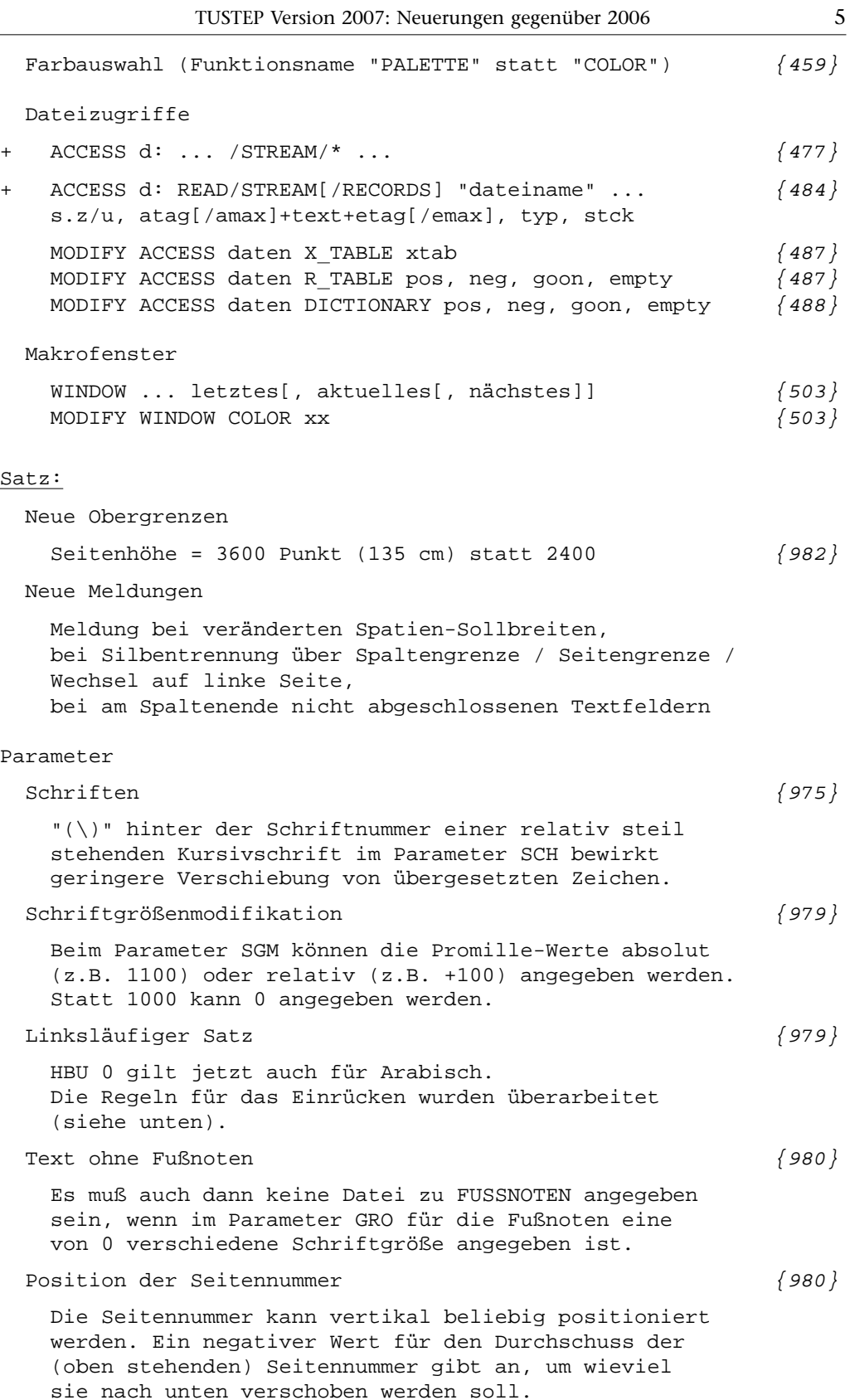

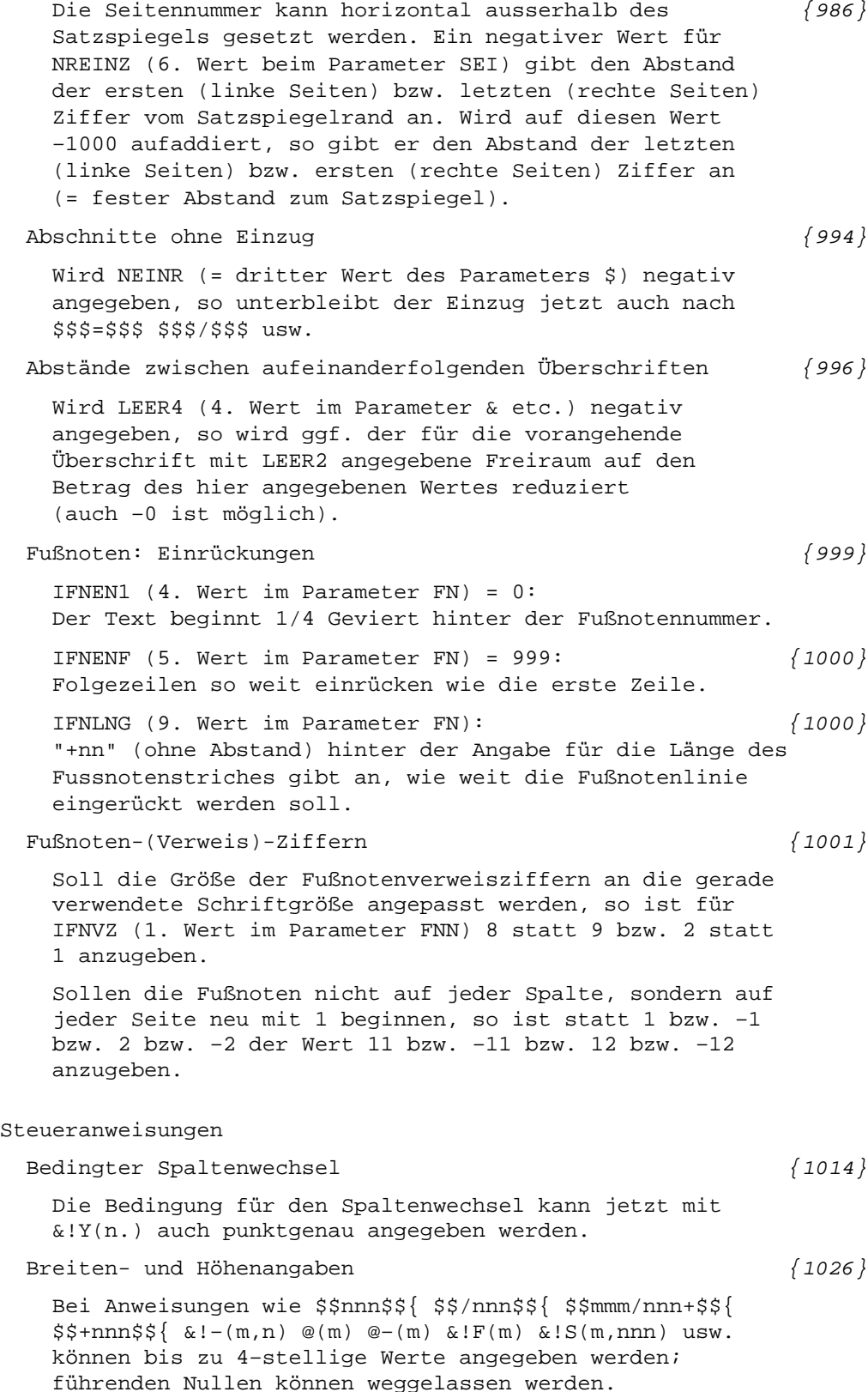

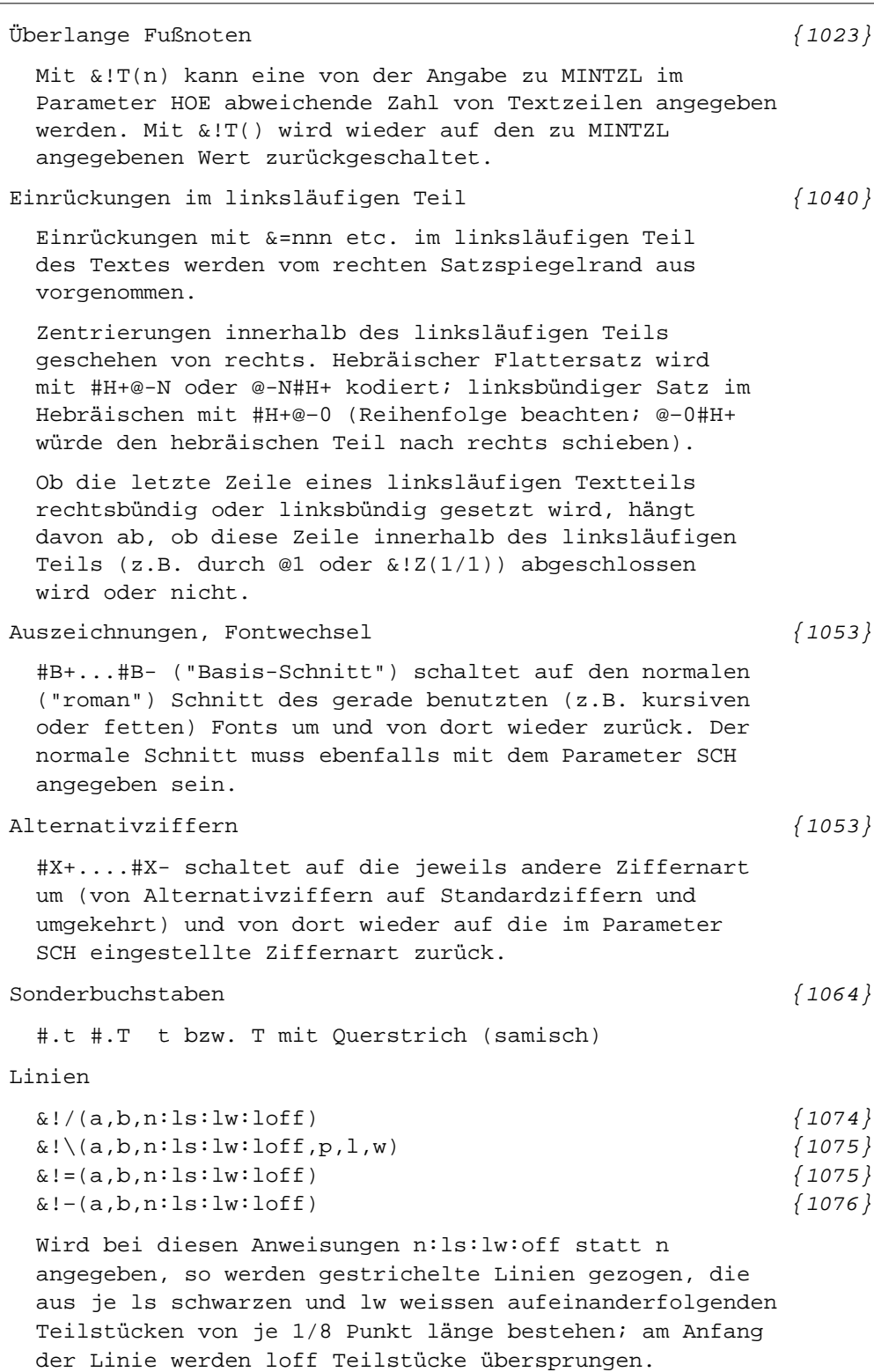

## Griechische Akzente  $\{1078\}$

%/: %\: für Akut bzw. Gravis + Trema

Satzmakros

#\*PSMONT, QUELLE1'QUELLE2, ZIEL, MODUS, LOESCHEN

Zusammenmontieren von 2 PostScript-Dateien. Der Vorspann muß identisch sein. Die Ziel-Datei kann die erste der beiden Quelldateien für einen nachfolgenden Aufruf von \*PSMONT sein.

- MODUS = -STD- Dateien nach Spaltennummer zusammenmischen: Spalten mit gleicher Spaltennummer werden zu einer Spalte zusammengemischt
- MODUS = n Dateien hintereinander kopieren. Endet die erste Datei mit einer Seite, die die gleiche Nummer hat wie die erste Seite der zweiten Datei, so werden diese Seiten zu einer Seite zuammengefasst. Dabei gilt: n = 11 erste Datei endet einspaltig, zweite ist einspaltig n = 12 erste Datei endet einspaltig, zweite ist zweispaltig n = 21 erste Datei endet zweispaltig, zweite ist einspaltig n = 22 erste Datei endet zweispaltig, zweite ist zweispaltig

#\*SATZ Satzmakro von Dr. Seck

 $\#$ \*XMLZIEL  $\{1192\}$ 

Neue (7.) Spezifikation:

TAGENTF = – \* keine Tags entfernen

- = -STD- Die mit den Tags <att ausw> und </att ausw> bezeichneten Elemente werden nicht in die ZIEL-Datei übernommen
- = tag Namen der Tags, die statt att ausw die nicht zu übernehmenden Elemente bezeichnen. Mehrere Tag-Namen sind durch Apostroph zu trennen. Es können nur Tags ohne Attribute angegeben werden. Die zu entfernenden Elemente dürfen nicht ineinander geschachtelt sein.